## **OpenFOAM**

OpenFOAM versions 2.3.0 and 17.12 are available on the cluster nodes. To use them, use the following commands:

module load openfoam/v1712 source \$FOAM

## **If you wish to use OpenFOAM 2.3.0, replace v1712 with 2.3.0**

After running these command the OpenFOAM commands are available for use.

From: <https://grid.fe.up.pt/dokuwiki/> - **GRID FEUP**

Permanent link: **<https://grid.fe.up.pt/dokuwiki/doku.php?id=documentation:software:openfoam>**

Last update: **2018/06/25 18:12**

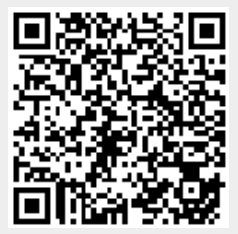